Министерство образования и науки Республики Бурятия

Государственное автономное профессиональное образовательное учреждение Республики Бурятия «Политехнический техникум»

**УТВЕРЖДАЮ** Заместитель директора по учубной работе О.Н. Мордовская/ «31 » abryema 2020 г.

#### КАЛЕНДАРНО-ТЕМАТИЧЕСКИЙ ПЛАН

Преподаватель Иванова Ирина Александровна

Учебная дисциплина ОП. 01 Инженерная графика (наименование)

Специальность (профессия) 15.02.01 «Монтаж и техническая эксплуатация промышленного оборудования (по отраслям)» группа ТМ-21

Составлен в соответствии с рабочей программой учебной дисциплины, утверждённой <sup>28.08.2020</sup> г. заместителем директора по учебной работе Мордовской О.Н.

(указать дата утверждения, кем утверждена)

Рассмотрен на заседании предметнометодической комиссии № 2

СОГЛАСОВАНО

Протокол № 1 «  $\frac{3}{\sqrt{2}}$  (8 2020 г.

Председатель ПМК ИВ И.А. Иванова

Руководитель МЦ Mfruh T.B. Opsional « 31 » abyema 2020 r.

Коды и расшифровка формируемых компетенций

ОК 1. Понимать сущность и социальную значимость своей будущей профессии, проявлять к ней устойчивый интерес.

ОК 2. Организовывать собственную деятельность, выбирать типовые методы и способы выполнения профессиональных задач, оценивать их эффективность и качество.

ОК 3. Принимать решения в стандартных и нестандартных ситуациях и нести за них ответственность.

ОК 4. Осуществлять поиск и использование информации, необходимой для эффективного выполнения профессиональных задач, профессионального и личностного развития.

ОК 5. Использовать информационно-коммуникационные технологии в профессиональной деятельности.

ОК 6. Работать в коллективе и команде, эффективно общаться с коллегами, руководством, потребителями.

ОК 7. Брать на себя ответственность за работу членов команды (подчиненных), результат выполнения заданий.

профессиональных компетенций:

ПК 1.1. Руководить работами, связанными с применением грузоподъемных механизмов, при монтаже и ремонте промышленного оборудования.

ПК 1.2. Проводить контроль работ по монтажу и ремонту промышленного оборудования с использованием контрольно-измерительных приборов.

ПК 1.3. Участвовать в пуско-наладочных работах и испытаниях промышленного оборудования после ремонта и монтажа.

ПК 1.4. Выбирать методы восстановления деталей и участвовать в процессе их изготовления.

ПК 1.5. Составлять документацию для проведения работ по монтажу и ремонту промышленного оборудования.

ПК 2.1. Выбирать эксплуатационно-смазочные материалы при обслуживании оборудования.

ПК 2.2. Выбирать методы регулировки и наладки промышленного оборудования в зависимости от внешних факторов.

ПК 2.3. Участвовать в работах по устранению недостатков, выявленных в процессе эксплуатации промышленного оборудования.

ПК 2.4. Составлять документацию для проведения работ по эксплуатации промышленного оборудования.

ПК 3.1. Участвовать в планировании работ структурного подразделения.

ПК 3.2. Участвовать в организации работы структурного подразделения.

ПК 3.3. Участвовать в руководстве работой структурного подразделения.

ПК 3.4. Участвовать в анализе процесса и результатов работы подразделения, оценке экономической эффективности производственной деятельности.

# **Объем учебной дисциплины и виды учебной работы**

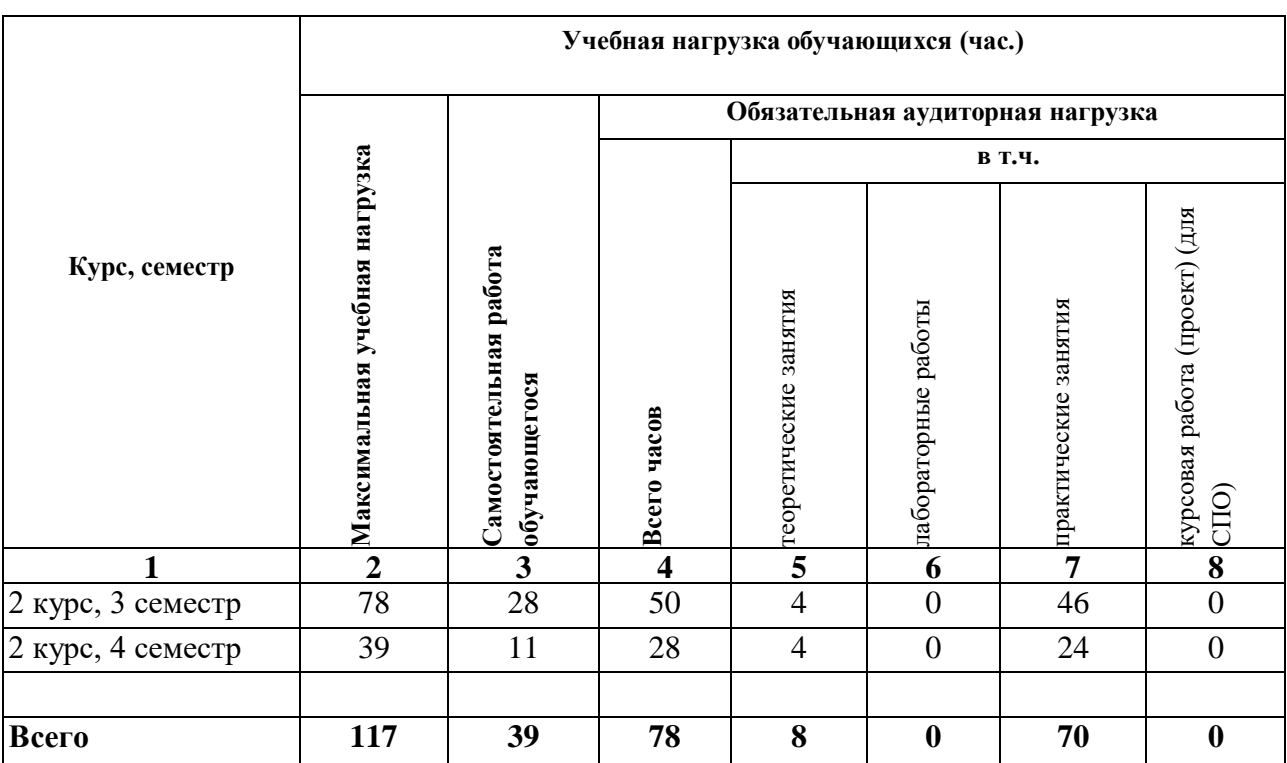

Форма промежуточной аттестации по учебной дисциплине – дифференцированный зачет

#### Таблица 1

# Содержание обучения по учебной дисциплине

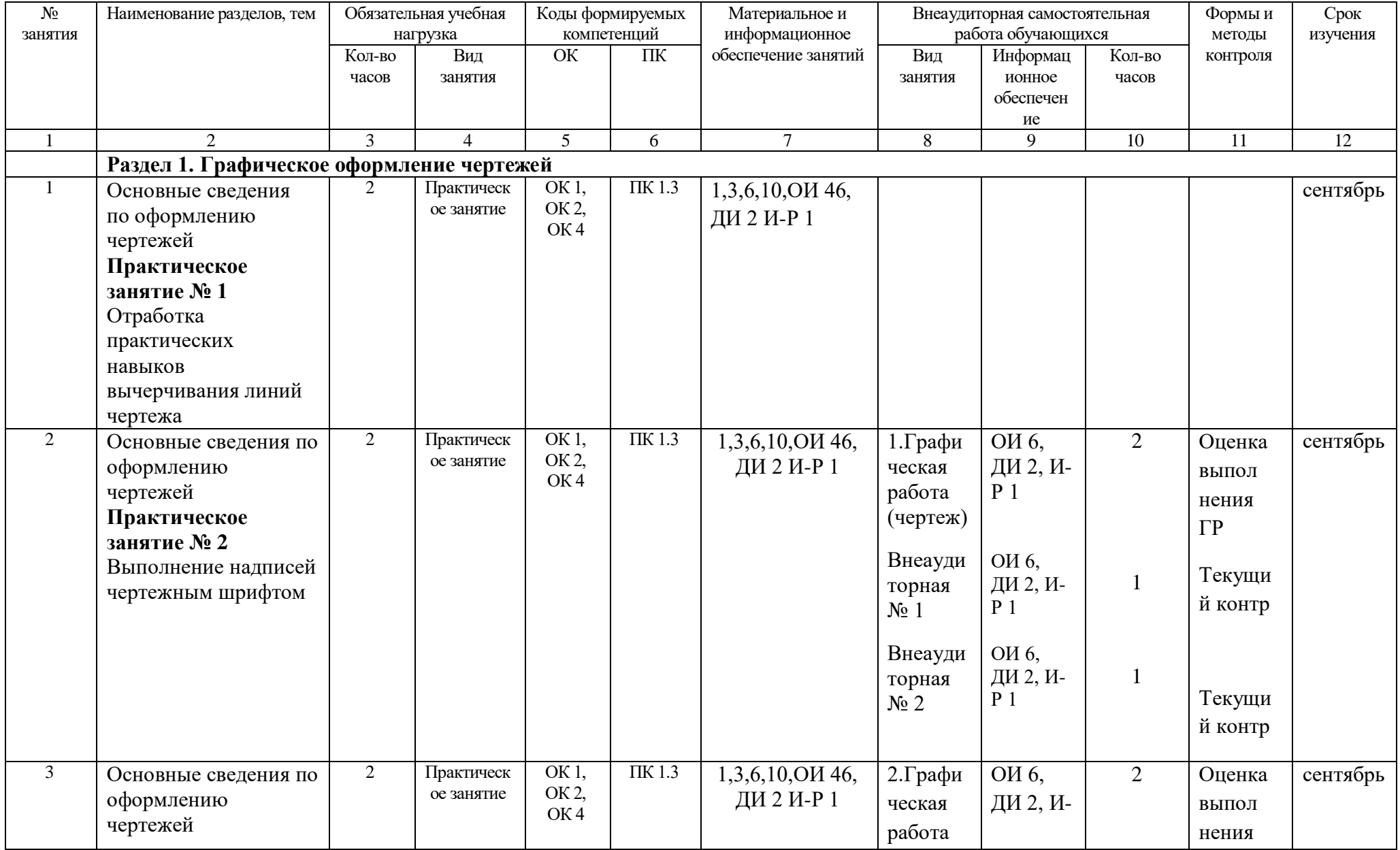

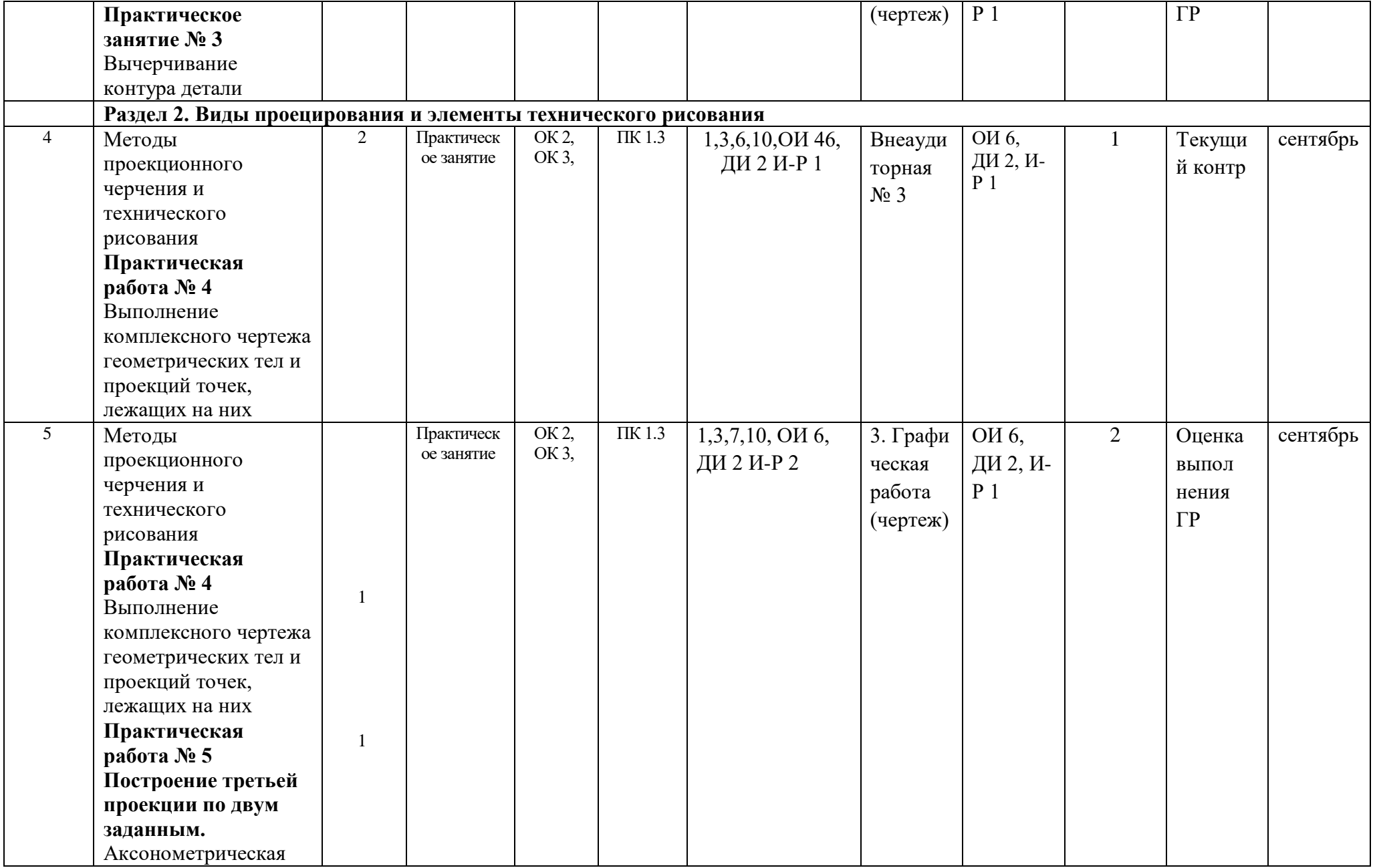

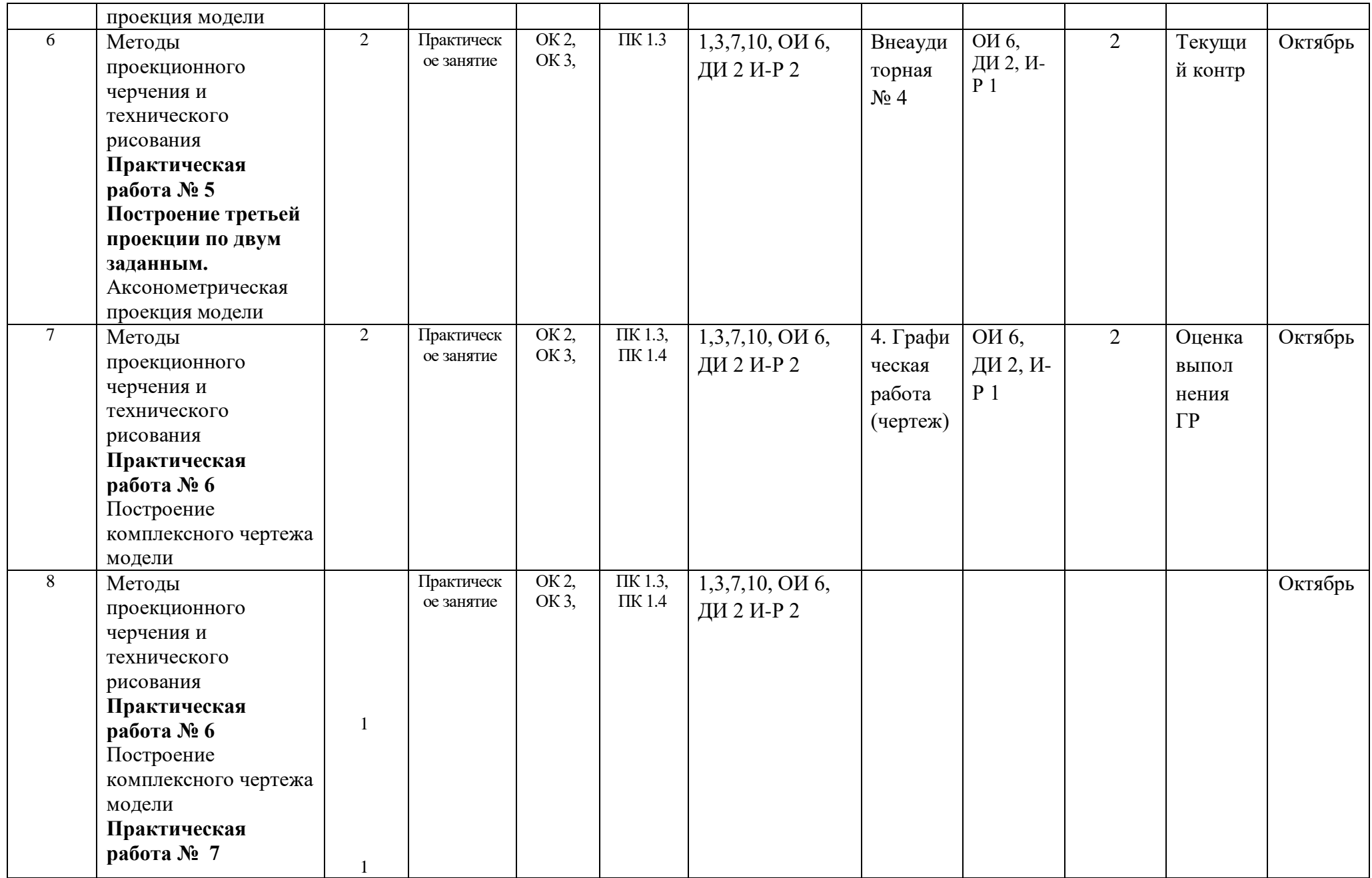

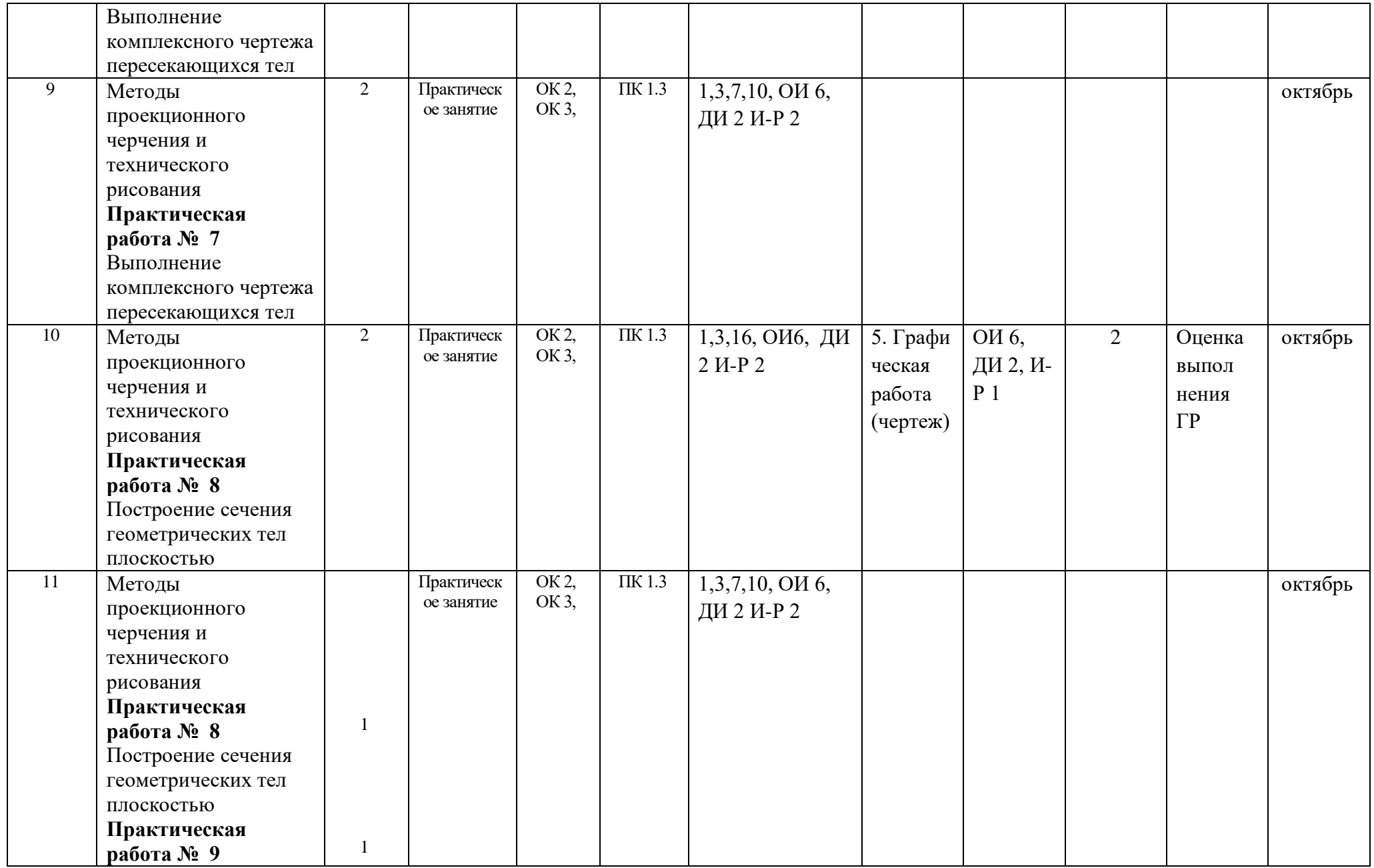

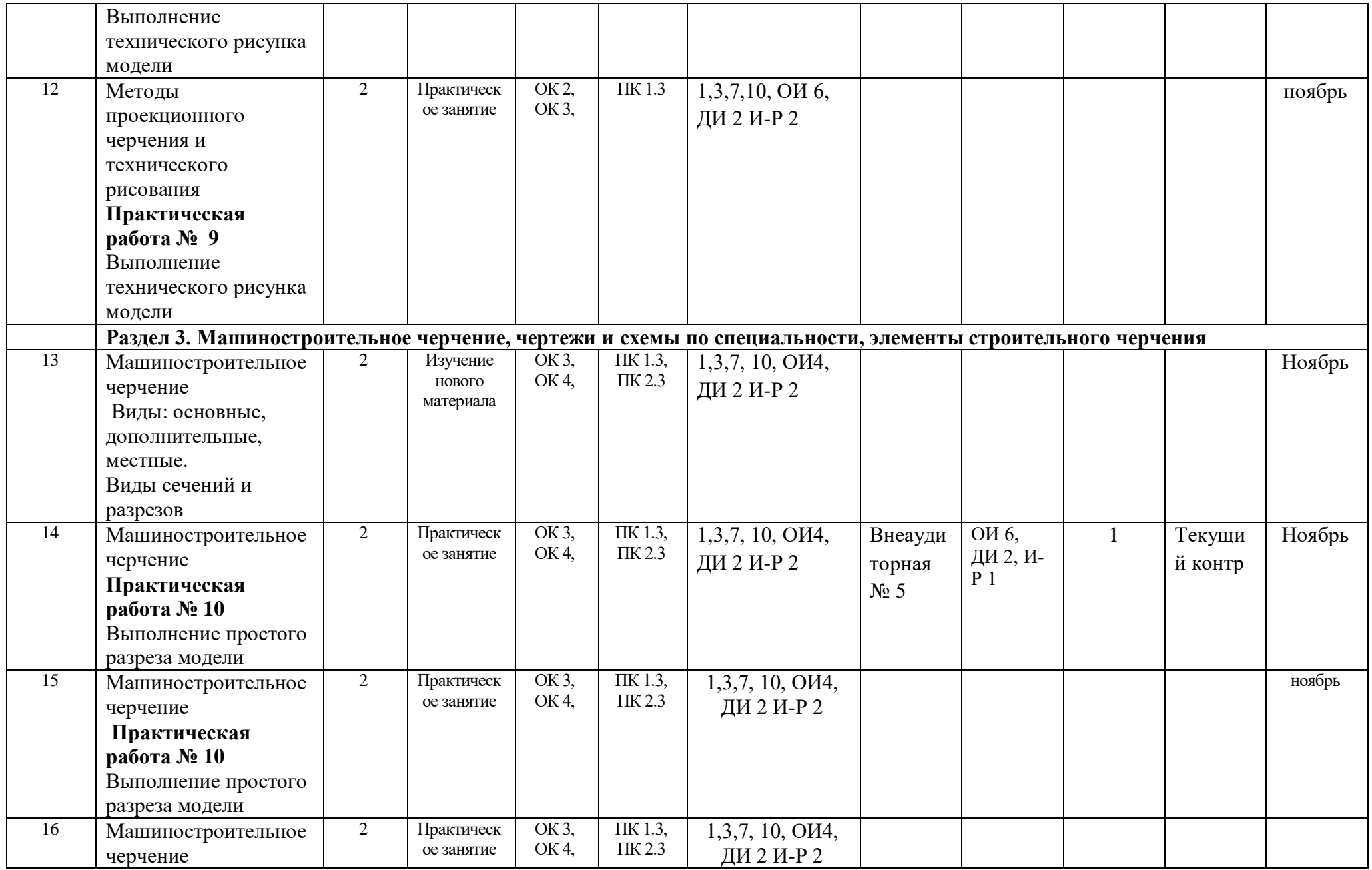

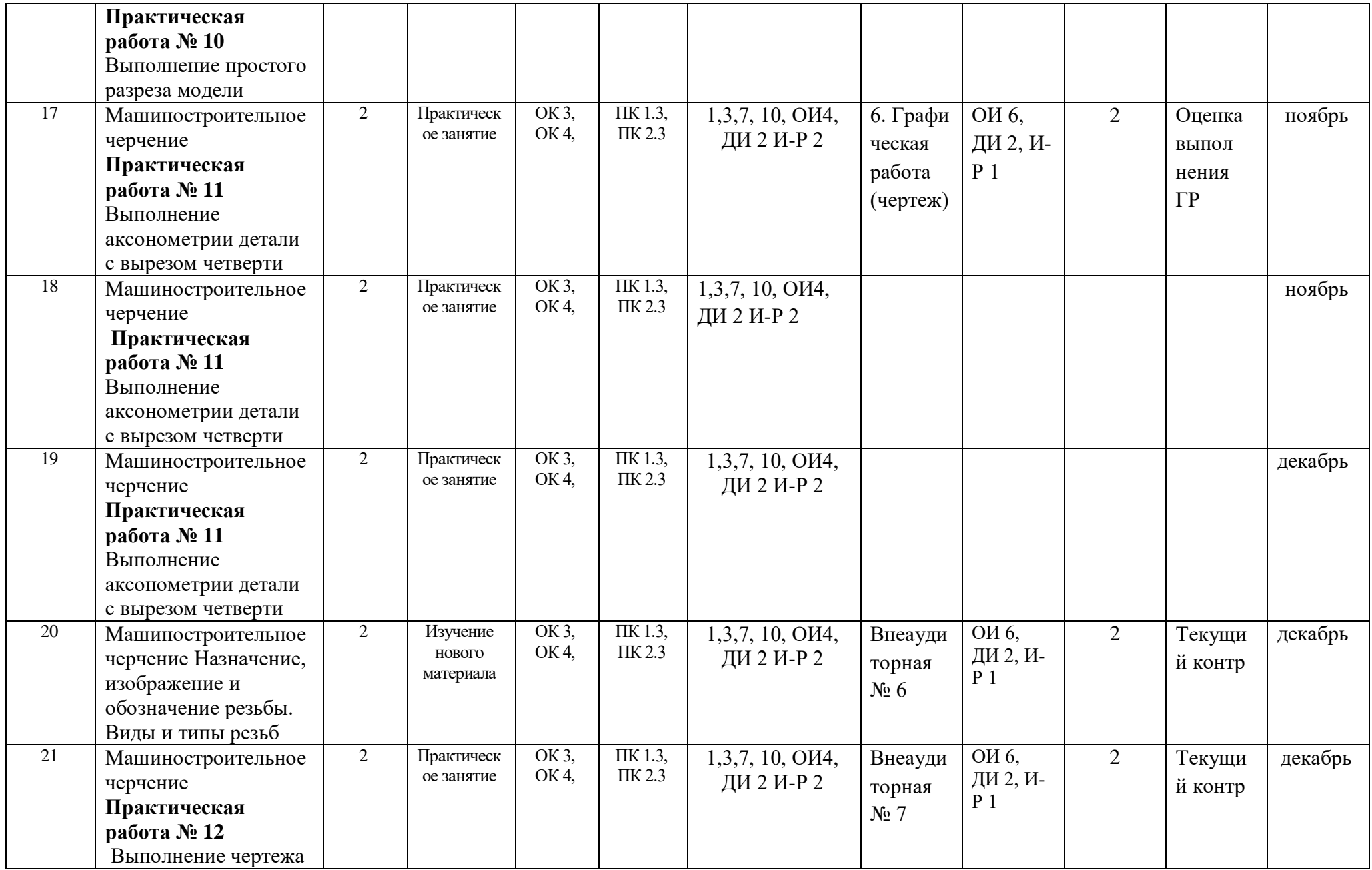

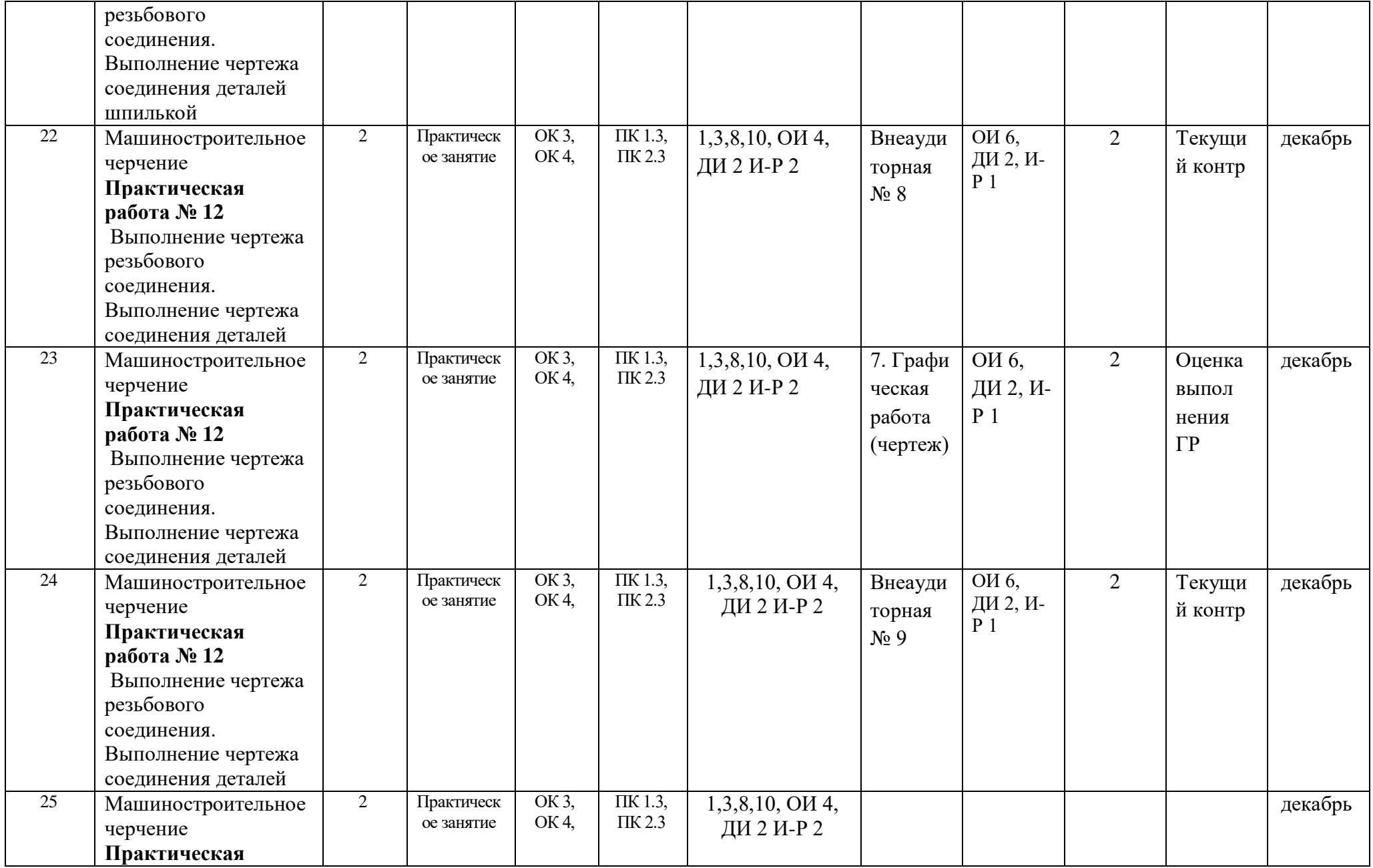

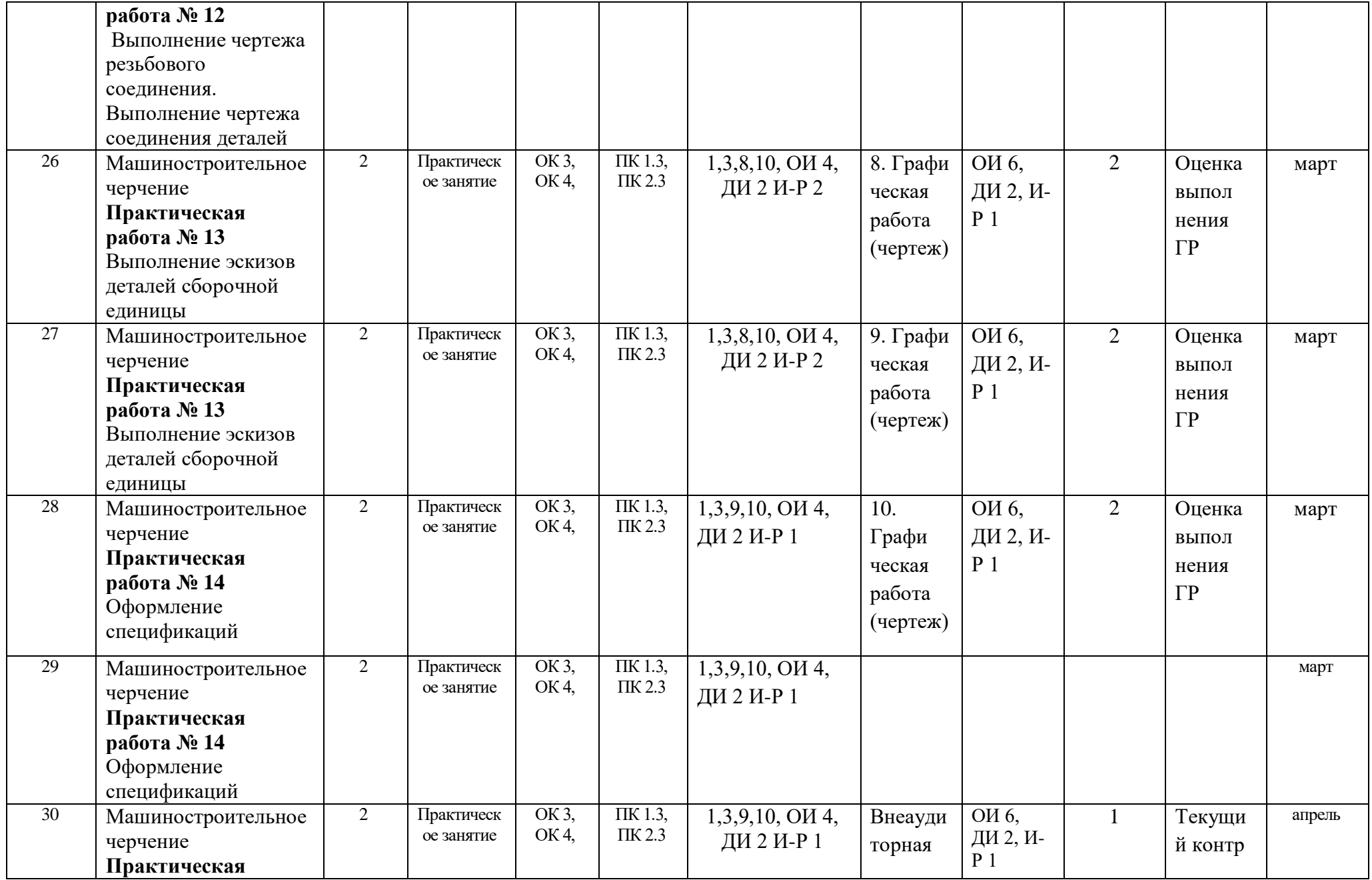

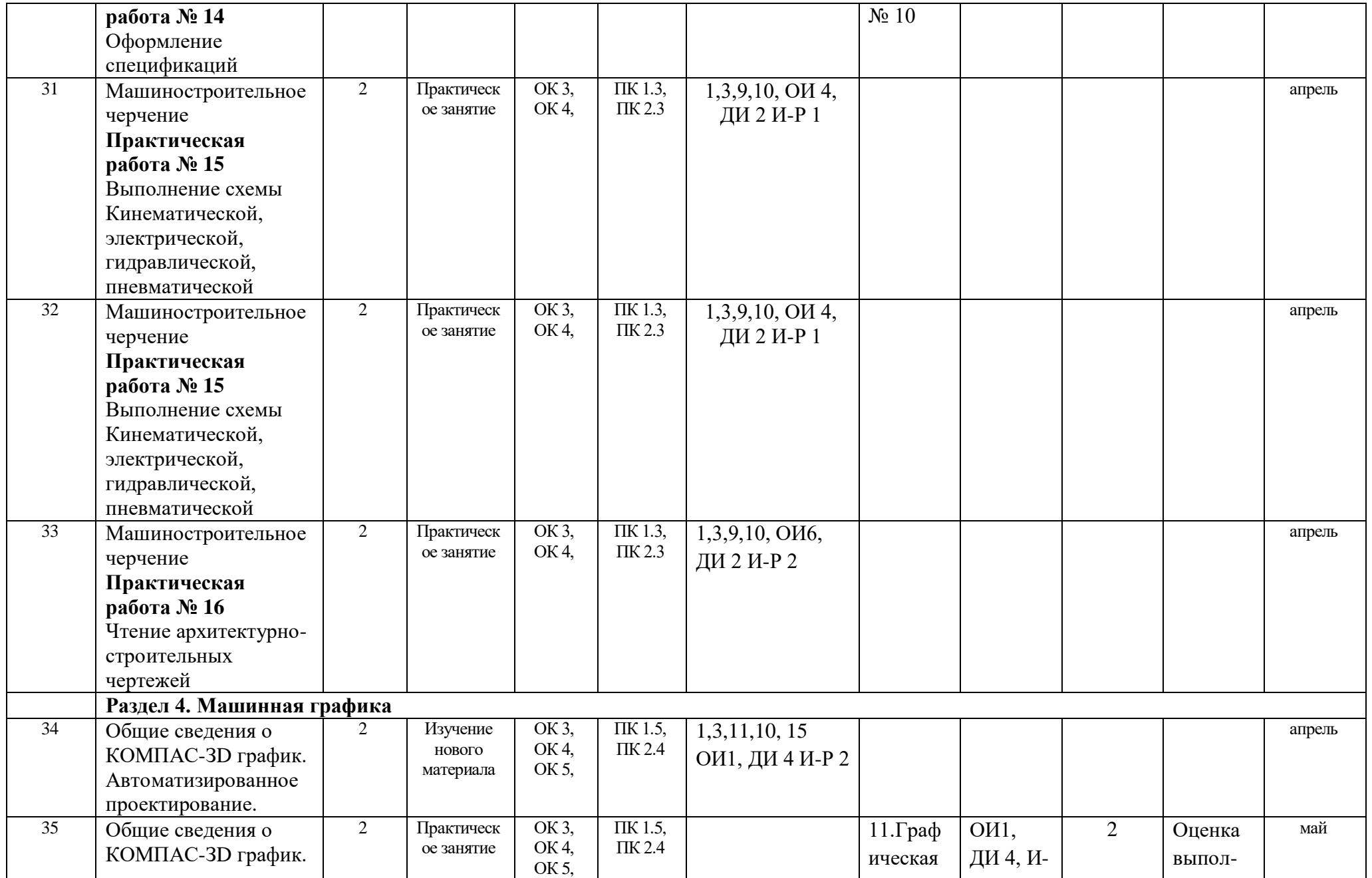

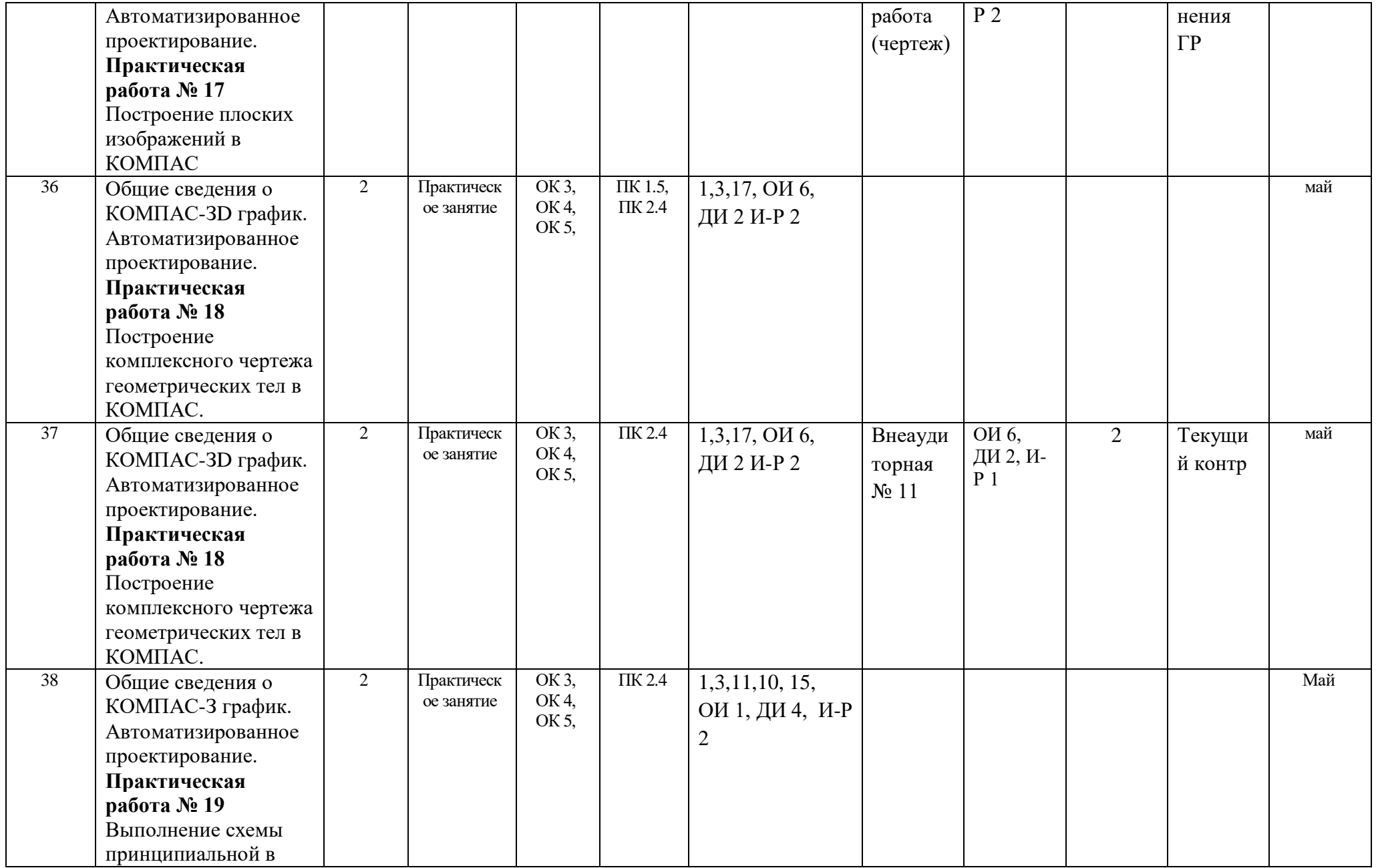

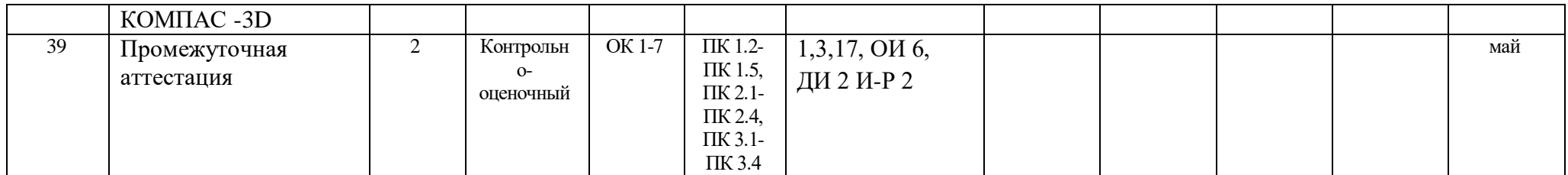

# **Материально-техническое обеспечение занятий**

Таблица 2а

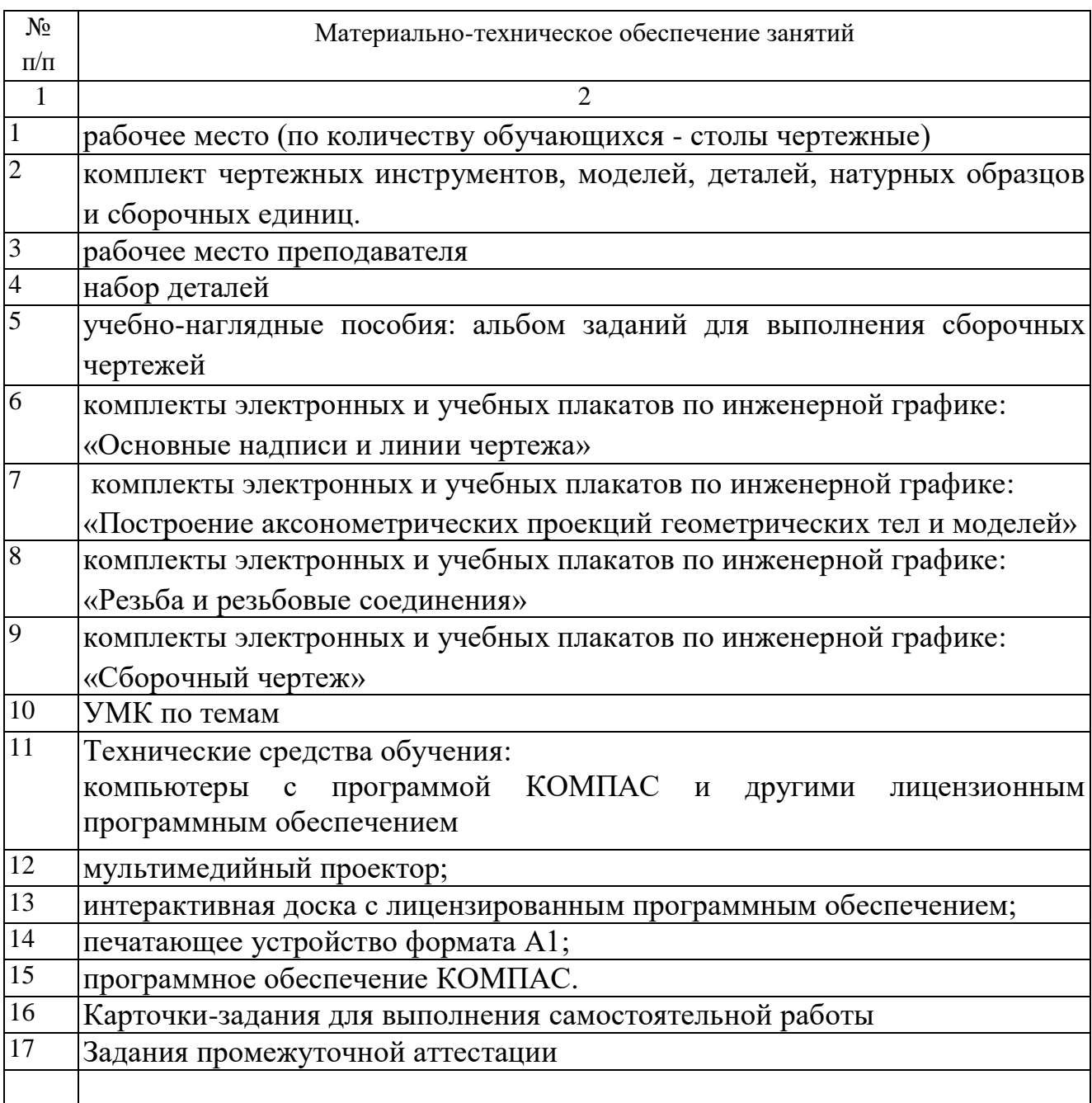

# **Информационное обеспечение обучения**

# **Основные источники (ОИ):**

Таблица 2б

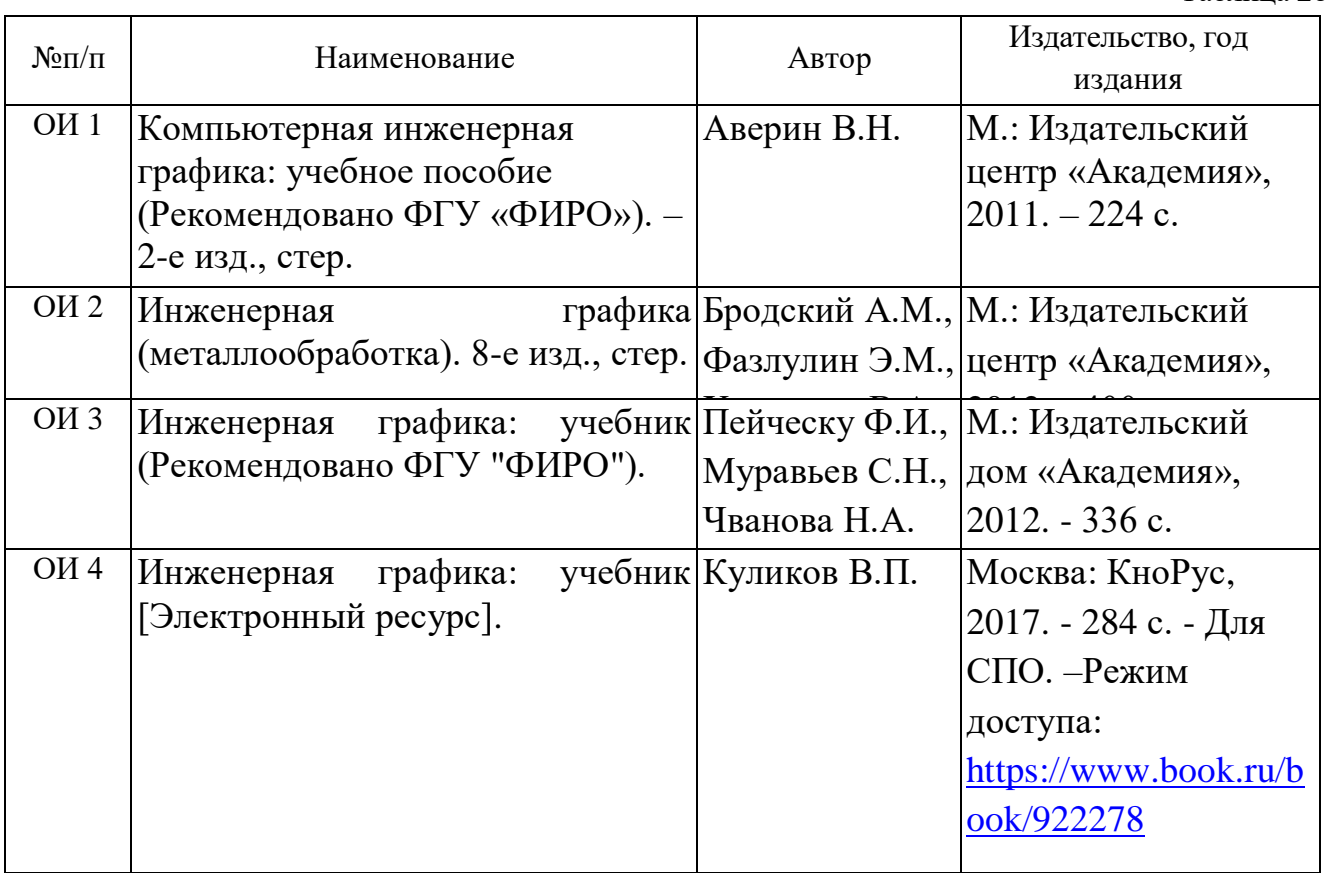

#### **Дополнительные источники (ДИ):**

Таблица 2в

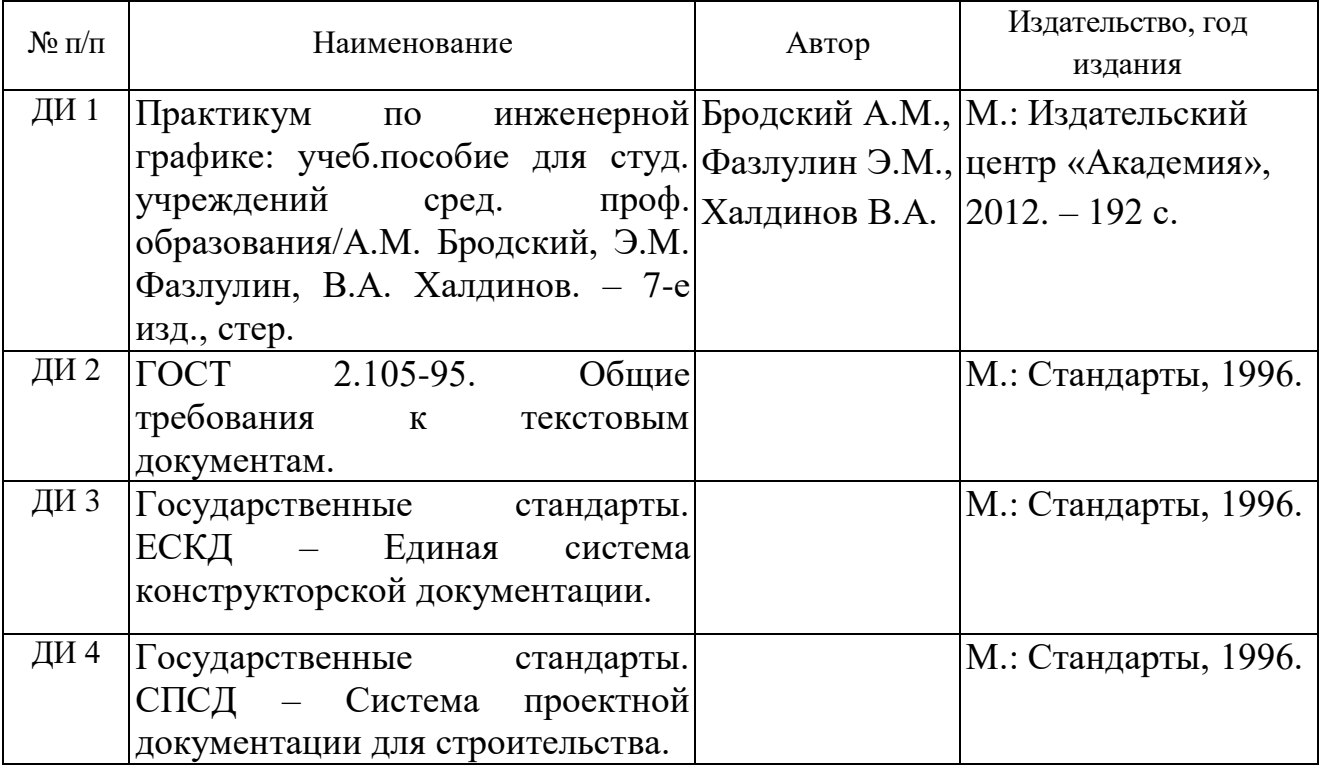

#### **Интернет-ресурсы (И-Р)**

И-Р 1 – http: //www. propro.ru – Общие требования к чертежам

И-Р 2 – http: // www. informika.ru – Инженерная графика

И-Р 3 – http: // www. nachert.ru – курс начертальной геометрии

И-Р 4 – http: // www. ngeom.ru – Начертательная геометрия и инженерная графика

И-Р 5 – http: // [www.greb.ru/3/inggrafika-cherchenit/GOST](http://www.greb.ru/3/inggrafika-cherchenit/GOST) - справочник: ГОСТ